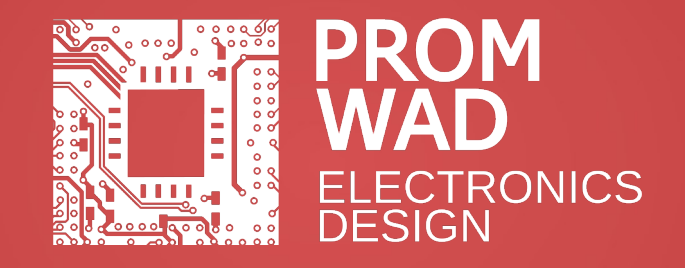

#### Управление сетевыми устройствами с помощью TR-069

© Promwad 2013 Антон Миканович

### 2

## **Общие сведения**

- TR-069 (Technical Report 069)
- Описывает протокол CWMP
- (CPE WAN Management Protocol)
- Выпущен в 2004 г. Broadband Forum
- Текущая версия: 1.3

Функции:

- Начальное конфигурирование устройств
- Удаленное изменение настроек устройства
- Управление подписками на услуги
- Обновление прошивок
- Сбор статистики и диагностика
- Уведомления провайдера об изменениях настроек

**PROMWAD ELECTRONICS DESIGN** 

© Promwad, 2013

# Структура

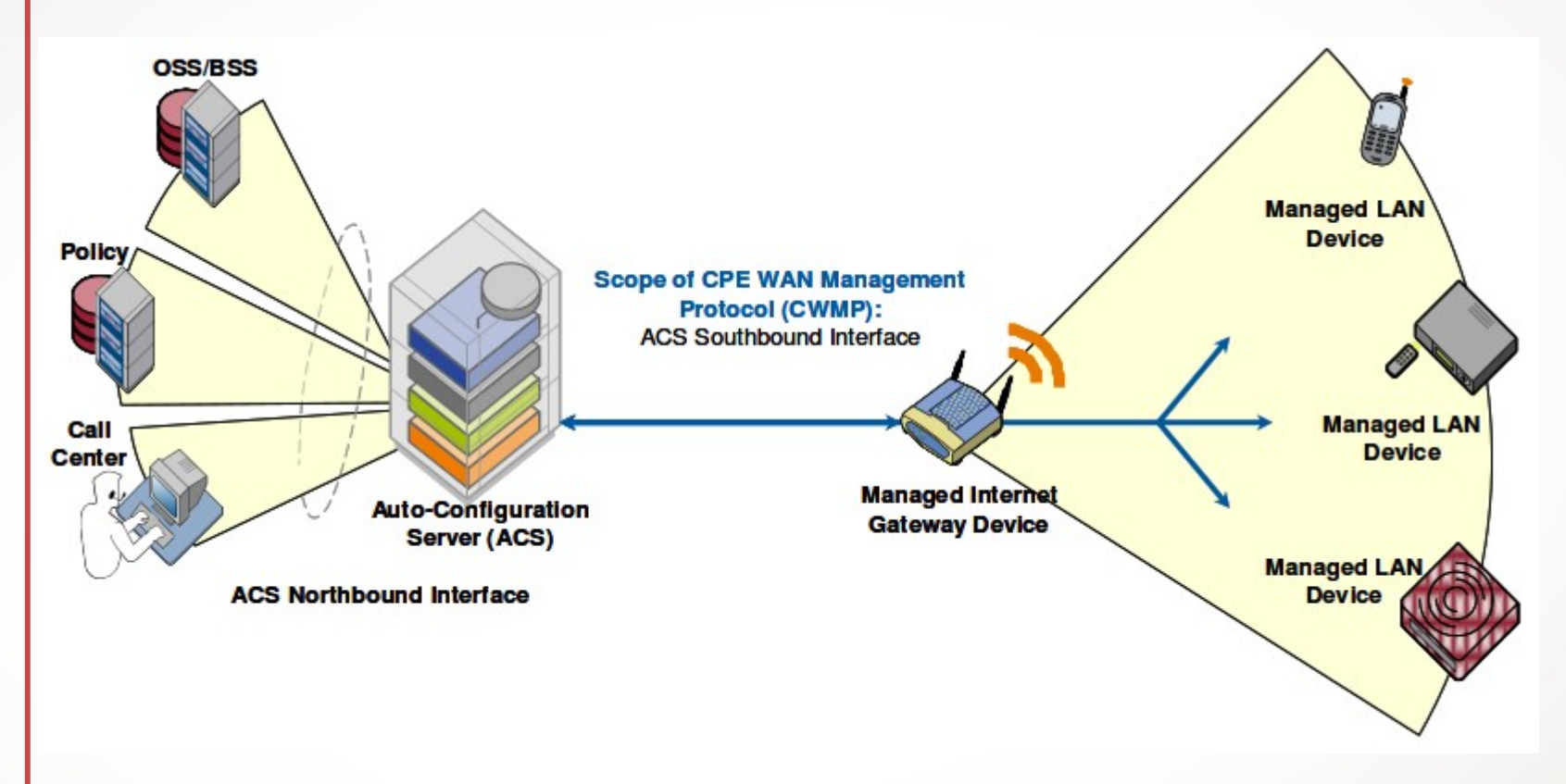

#### **TE PROMWAD ELECTRONICS DESIGN** © Promwad, 2013

 $3|$ 

## **Базовые принципы**

**Remote Procedure Calls** 

 $\perp$ 

- Синхронный и асинхронный обмен
- Поддержка различных классов устройств без привязки к производителю
- Динамический набор параметров (baseline + профили)
- Изменение набора параметров во время работы
- Однозначная идентификация каждого устройства
- Расширяемость + vendor-specific параметры

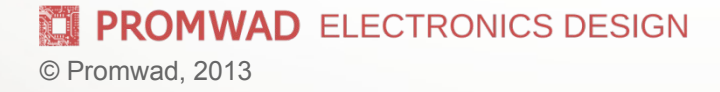

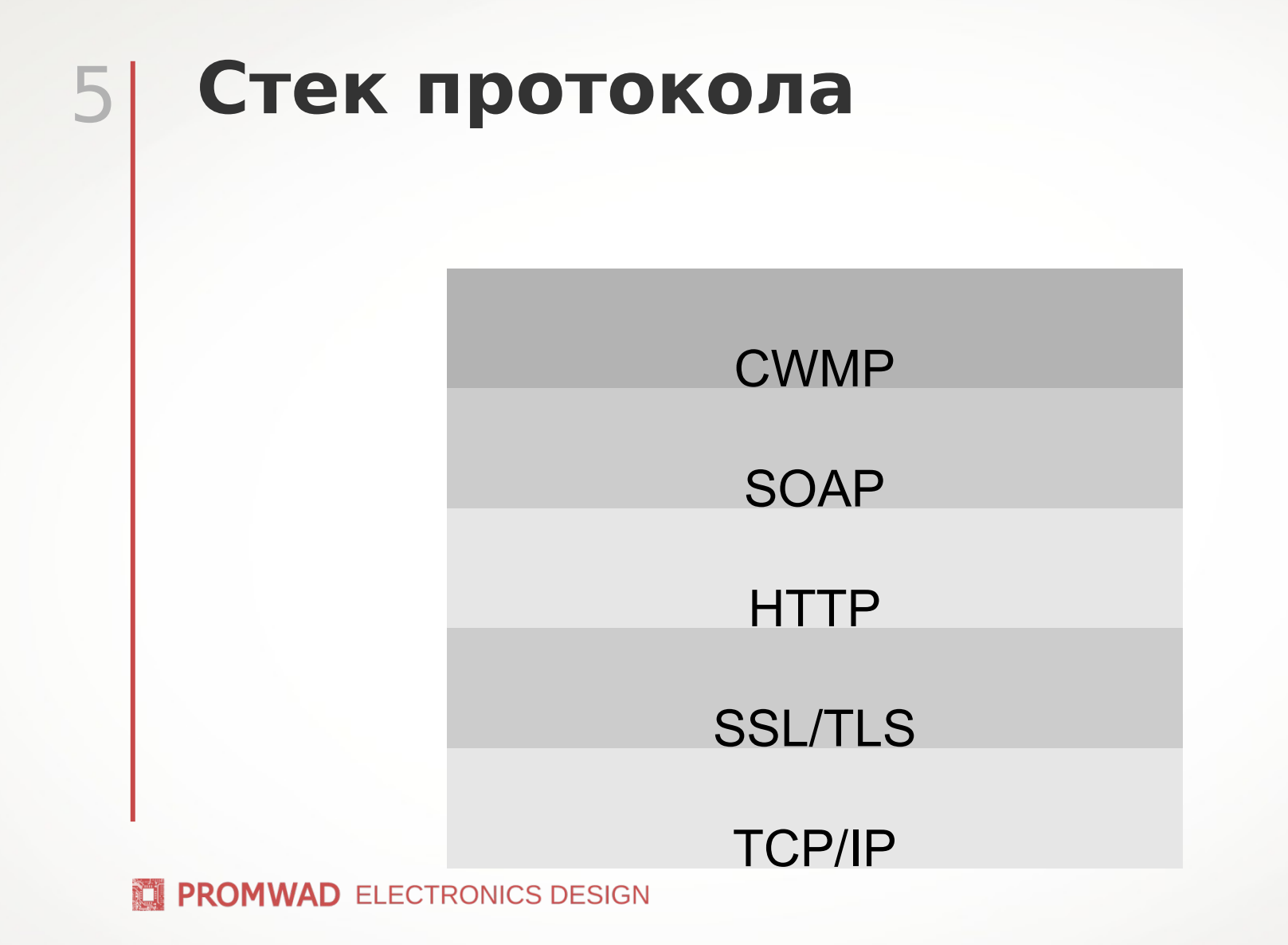

# **SOAP**

6

<soap-env:Envelope

xmlns:soap-env="http://schemas.xmlsoap.org/soap/envelope/" xmlns:cwmp="urn:dslforum-org:cwmp-1-0">

<soap-env:Header>

<cwmp:ID soap-env:mustUnderstand="1">1234</cwmp:ID> </soap-env:Header> <soap-env:Body> <cwmp:GetParameterNames> <ParameterPath>Device.</ParameterPath> <NextLevel>0</NextLevel> </cwmp:GetParameterNames> </soap-env:Body>

</soap-env:Envelope>

**TE PROMWAD ELECTRONICS DESIGN** 

# 7 **Дерево параметров (пример)**

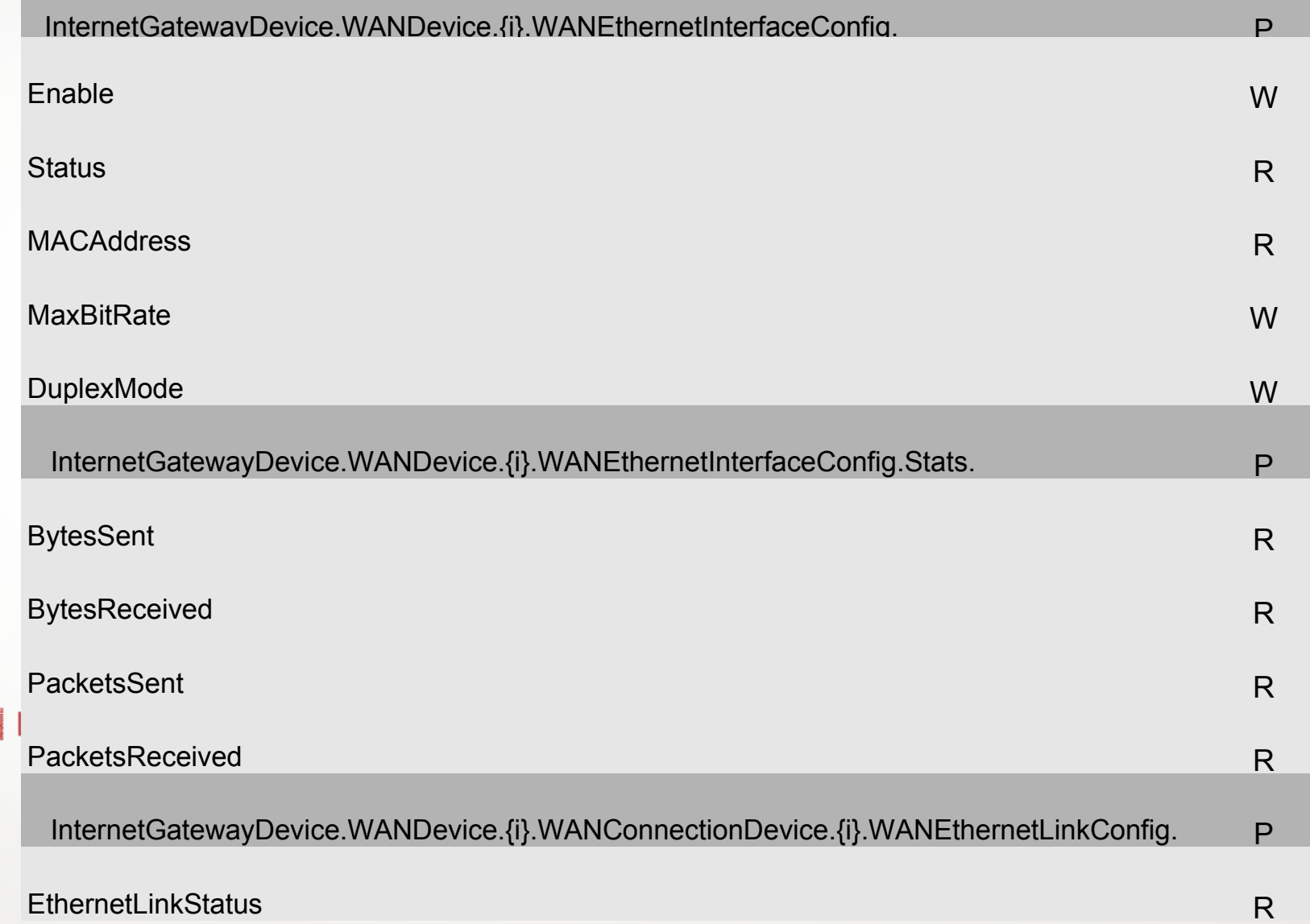

ì

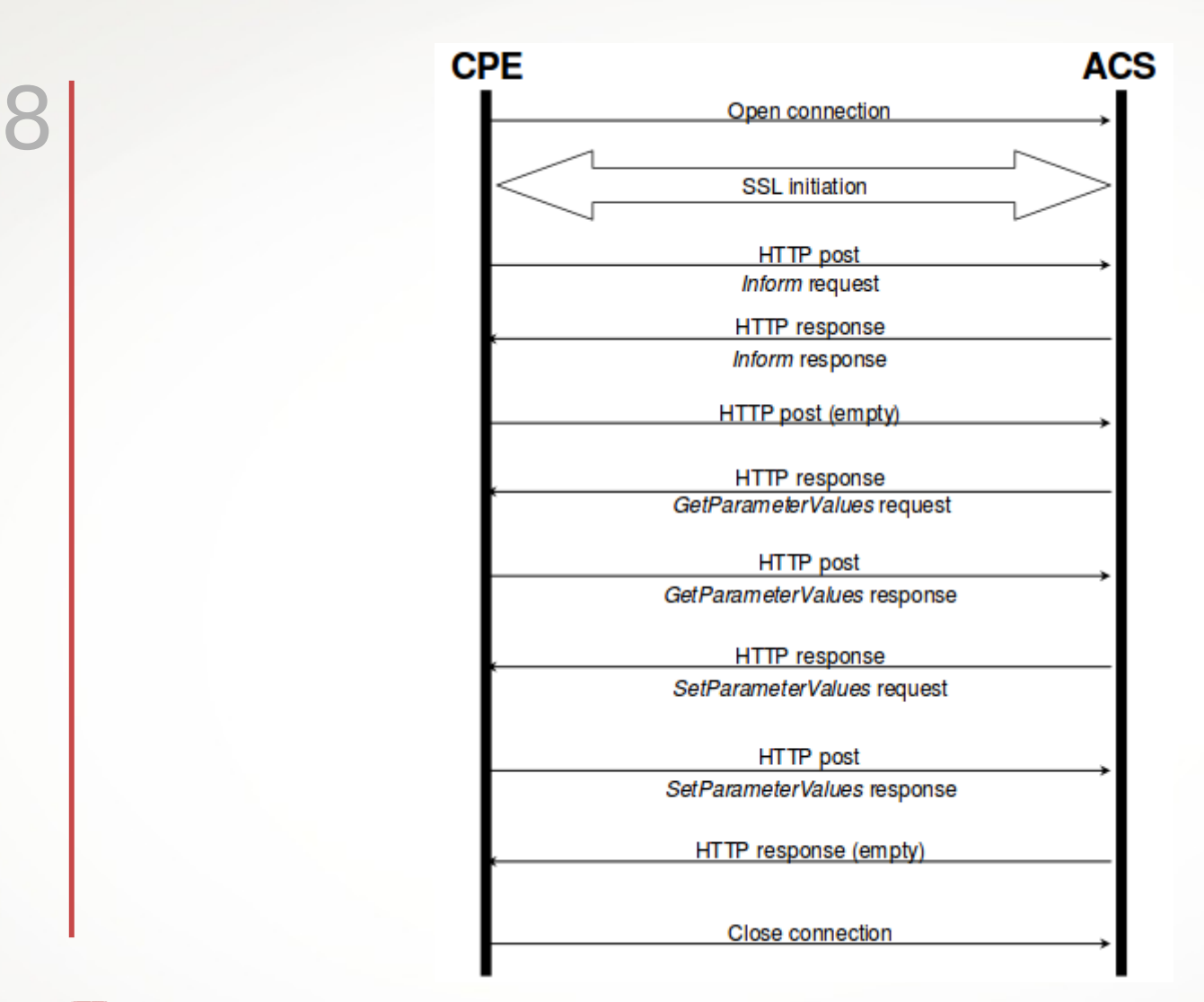

**PROMWAD** ELECTRONICS DESIGN

## **Управление сервисами**

#### CWMP v1.0-1.1:

9

- Механизм подписанных ваучеров
- Пакетный формат файлов

#### CWMP v1.2+:

Управление пакетами (Deployment Units)

**PROMWAD ELECTRONICS DESIGN Refle** 

#### 10 **Расширения**

高眼

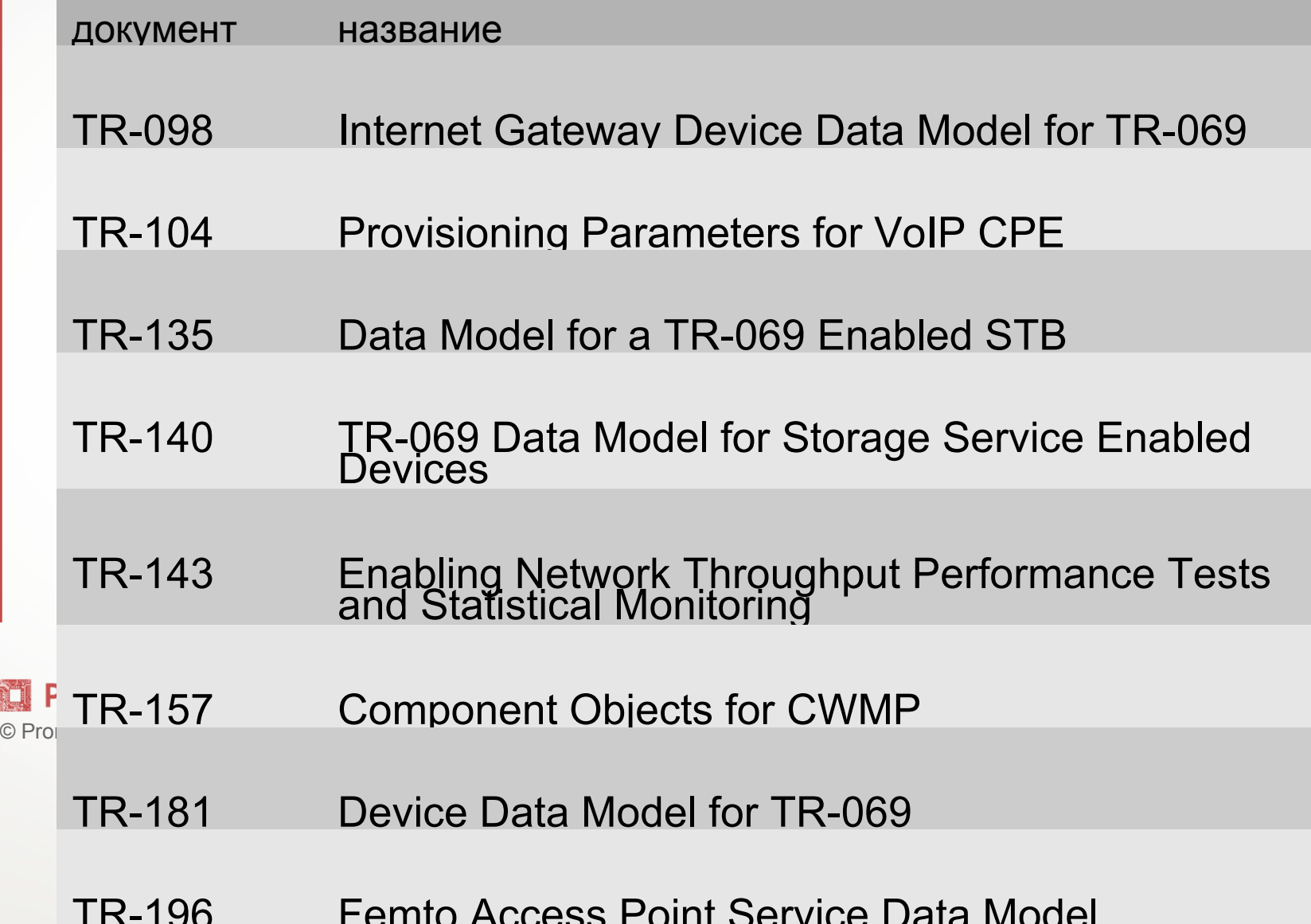

## 11 **Примеры реализаций**

Сервер: OpenACS (GPLv2) <http://sourceforge.net/projects/openacs/>

Клиент: FreeCWMP (GPLv2) <http://freecwmp.org/>

**TE PROMWAD ELECTRONICS DESIGN** 

#### THE PROMWAD ELECTRONICS DESIGN

Contact information

E-mail: info@promwad.ru Phone: +375 (17) 312-12-46 +7 (495) 642-82-43

© Promwad 2013

### THE PROMWAD ELECTRONICS DESIGN

© Promwad 2013